Schreibweise der Vereinbarungsanweisungen

typ [(KIND=...)[, attribute] ::] variable, ...

# INTEGER ... REAL ... DOUBLE PRECISION ... COMPLEX ... LOGICAL ...

K ロ ⊁ K 個 ≯ K 君 ⊁ K 君 ≯

#### Schreibweise der Vereinbarungsanweisungen

typ variable, ...

## Skalare Datentypen / Konstanten INTEGER ... REAL ... DOUBLE PRECISION ... COMPLEX ... LOGICAL ...

 $298$ 

K ロ ⊁ K 個 ≯ K 君 ⊁ K 君 ≯

### Schreibweise der Vereinbarungsanweisungen

typ variable, ...

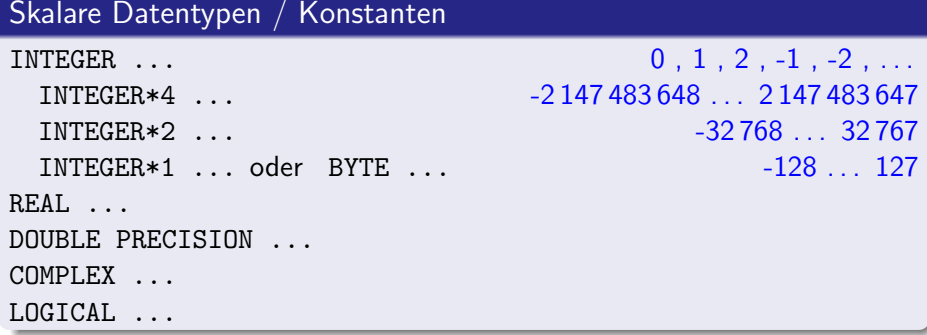

M. Pester (TU Chemnitz) **[Fortran](#page--1-0)** SS 2015 1 / 15

**STEP STATISTICS** 

#### Schreibweise der Vereinbarungsanweisungen

```
typ variable, ...
```
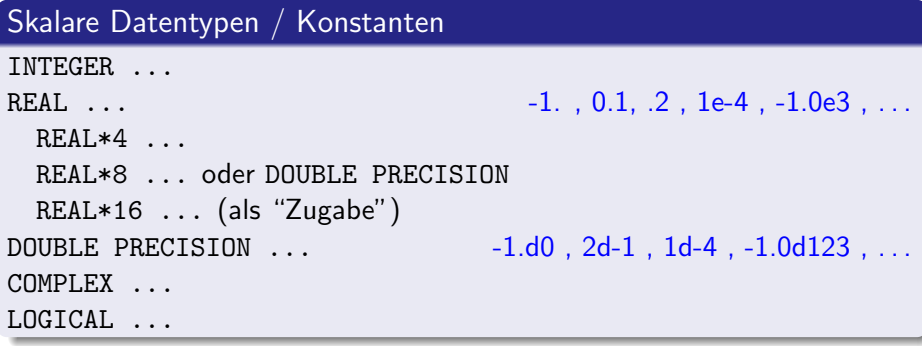

**SUPPORT SERVER** 

خ) بدر»

#### Schreibweise der Vereinbarungsanweisungen

typ variable, ...

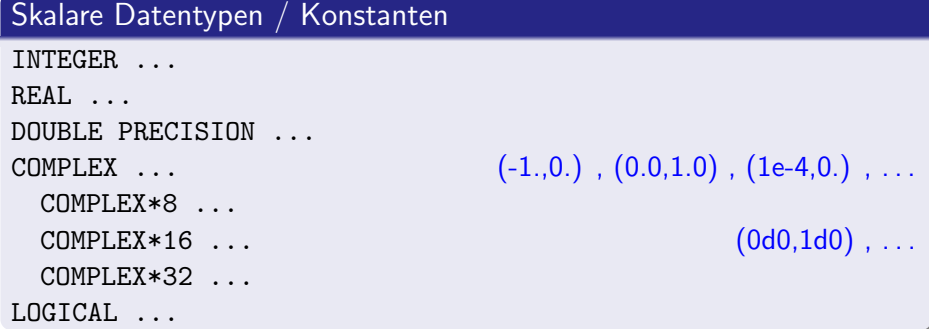

**SUPPORT SERVER** 

المخارجان

### Schreibweise der Vereinbarungsanweisungen

typ variable, ...

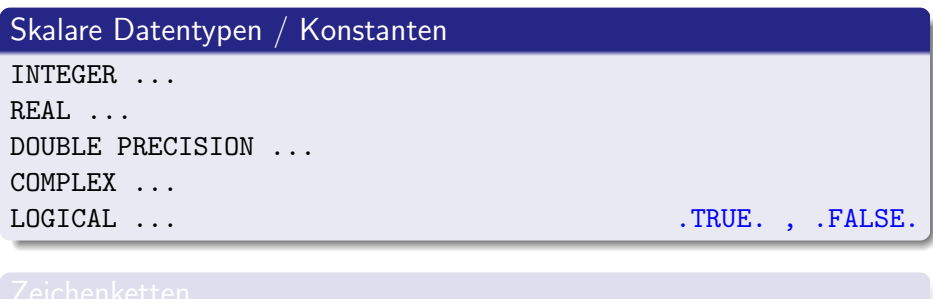

CHARACTER\*n ...  $Text'$ , "Hello", 'Er hat''s', "Ich hab's"

メロメ メ都 メメ きょくきょ

#### Schreibweise der Vereinbarungsanweisungen

```
typ variable, ...
```
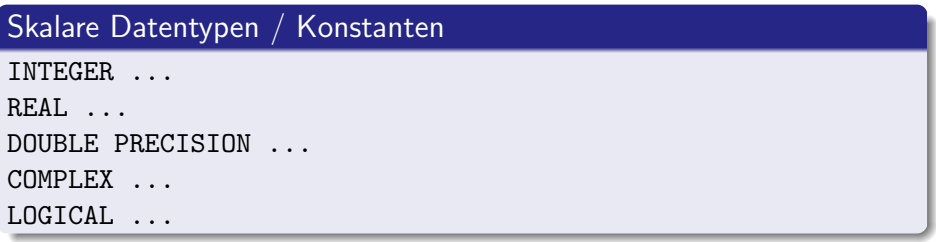

## Zeichenketten CHARACTER\*n . . . 'Text', "Hello", 'Er hat''s', "Ich hab's" CHARACTER str1\*n, str2\*m

K ロ ▶ K 個 ▶ K 로 ▶ K 로 ▶ - 로 - K 9 Q @

### Benannte Konstanten (PARAMETER-Anweisung) (Bsp.)

REAL\*8 NULL, PI PARAMETER (NULL=0.d0, PI=3.1415926535897932385d0) CHARACTER\*(\*) Text PARAMETER (Text="Hello World!") INTEGER Max\_Length PARAMETER (Max\_Length=100000)

#### Anfangswertzuweisung (DATA-Anweisung) (Bsp.)

DOUBLE PRECISION pi, e DATA pi /3.1415926535897932385d0/ DATA e /2.7182818284590452354d0/

◂◻▸ ◂<del>⁄</del>ฅ ▸

IK BIN K BIN

#### Anfangswertzuweisung (DATA-Anweisung) (Bsp.)

DOUBLE PRECISION pi, e DATA pi /3.1415926535897932385d0/ DATA e /2.7182818284590452354d0/

(unschöne) alternative Mischform:

DOUBLE PRECISION pi /3.1415926535897932385d0/ DOUBLE PRECISION e /2.7182818284590452354d0/

neue Variante in F90:

DOUBLE PRECISION :: pi = 3.1415926535897932385d0 DOUBLE PRECISION :: e = 2.7182818284590452354d0

 $\Omega$ 

14 E X 4 E

#### Alternative Schreibweise von Konstanten

Numerische Konstanten können in anderen Zahlensystemen angegeben werden (für ganzzahlige Konstanten manchmal sinnvoll, sonst kaum):

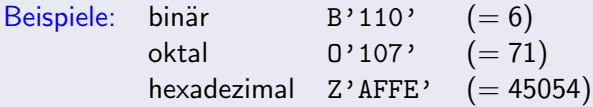

Für Zeichenkettenkonstanten gibt es (noch) die veraltete Form als Hollerith-Konstante ohne Anführungszeichen (Verwendung in der FORMAT-Anweisung zur Ausgabe von Text, aber auch in der DATA-Anweisung toleriert)

```
Beispiel: CHARACTER*12 str
         DATA str / 12HHello World!
```
 $\Omega$ 

#### Implizite Typvereinbarung

Wenn nicht explizit vereinbart, erhält jede Variable innerhalb einer Programmeinheit einen Standardtyp zugeordnet, der sich nach dem Anfangsbuchstaben des Variablennamens richtet:

- $I,J,K,L,M,N \Rightarrow$  INTEGER
- $A-H, D-Z \Rightarrow REAL$

Das gilt auch für Funktionsnamen, die nicht explizit mit einem bestimmten Typ vereinbart wurden !

 $QQ$ 

### IMPLICIT-Anweisung

Eine abweichende Zuordnung zwischen Anfangsbuchstabe und Typ kann man auch selbst festlegen:

IMPLICIT typ (buchstabenliste)

Bsp.: IMPLICIT DOUBLEPRECISION (D-H,O-Y) IMPLICIT LOGICAL (L) IMPLICIT COMPLEX (A-C,Z)

#### Empfehlung: IMPLICIT NONE

- Diese Anweisung verhindert jegliche implizite Typvereinbarung.
- Jede Variable muss explizit vereinbart sein.
- Dringend zu empfehlen, denn Tippfehler bei Variablennamen werden damit meist sofort erkannt.

### Vereinbarung von Feldern (Arrays) in F77

Verschiedene Schreibweisen: typ vname(dim1,dim2,...,dimn), ... oder typ vname, ... DIMENSION vname(dim1,dim2,...,dimn)

#### Dimensionsangaben (dim)

**• Für jede Dimensionsangabe entweder Anzahl der Elemente,** z.B. REAL vektor(200), Matrix(200,200) dann werden die Elemente jeweils mit 1 beginnend indiziert

```
oder als Indexbereich (von:bis)
 z.B. INTEGER Z(0:9), A(200,-2:2) oder
   CHARACTER*2 wochentag(0:6)
   DATA wochentag /'So','Mo','Di','Mi','Do','Fr','Sa'/
```
#### Grundtypen

```
INTEGER, REAL, COMPLEX, LOGICAL, CHARACTER
sind vordefinierte Grundtypen (intrinsic data types);
DOUBLEPRECISION ist nur eine Variante des Grundtyps REAL:
REAL (KIND=8) :: X, Y, Z
oder
REAL (8) :: X, Y, Z
Nach dem KIND-Selektor kann eine Attributliste folgen, z. B.
 PARAMETER, DIMENSION(dim1,...), ALLOCATABLE,
 POINTER, TARGET, INTENT(...), EXTERNAL, ...
```
つへへ

Schreibweise der Vereinbarungen wie in F77 kann auch in F90 verwendet werden, aber zusätzlich diverse andere ...

#### abweichende F90-Schreibweise Beispiele INTEGER (KIND=2), PARAMETER :: ASCII=1 2, LNG=1000 2 REAL (KIND=16),DIMENSION(LNG, 0:1) :: XL, YL INTEGER, EXTERNAL :: fakultaet CHARACTER (LEN=12,KIND=ASCII) :: Txt=ASCII "Hello World!"

#### Passende KIND-Werte automatisch bestimmen

INTEGER,PARAMETER :: kurz=selected int kind(2)

INTEGER (KIND=kurz) :: kvar=99 kurz

- ! INTEGER-Typ fuer mindestens 2-stellige (Dezimal-)Zahlen  $REAL(KIND=selected\_real\_kind(4,3))$  :: a,b
- ! Wertebereich fuer a,b mindestens -1000 ...1000 und
- ! Genauigkeit mindestens 4 Dezimalziffern

 $QQ$ 

イロン イ部ン イ君ン イ君ン 一番

#### $selected(int_kind(r))$

Minimalforderung an den Integer-Typ: Zahlbereich umfasst -10' . . . 10'. Mit  $write(*, *)$   $KIND(m)$ ,  $RANGE(m)$ kann man den Wert des KIND-Selektors und den Zahlbereich für eine

Integer-Variable m anzeigen.

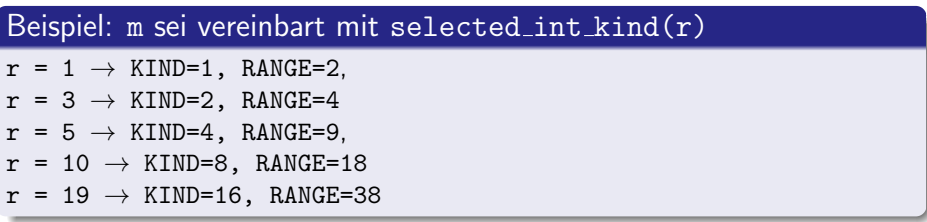

4 0 8

#### $selected\_real\_kind(p,r)$

Minimalforderung an den Real-Typ: Zahlbereich umfasst  $\pm 10^{-r}\ldots \pm 10^{r}$ , mit einer Genauigkeit von p Dezimalstellen. Mit  $write(*,*)$   $KIND(x)$ ,  $RANGE(x)$ ,  $PRECISION(x)$ kann man den Wert des REAL-Selektors, den Zahlbereich und die Genauigkeit für eine Real-Variable x anzeigen.

#### Beispiel: x sei vereinbart mit selected real kind $(p,r)$

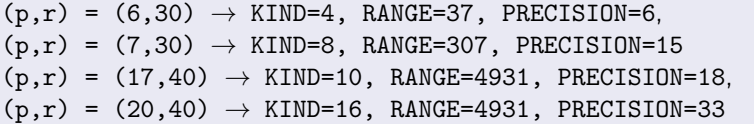

 $\Omega$ 

#### Arrays in F90 vereinbaren

Dimension wie in F77 als Zusatz zum Variablennamen INTEGER ([KIND=]2) :: L(10) CHARACTER  $(LLEN=120) :: d(7)$ 

• als Attribut in der Typvereinbarung INTEGER,DIMENSION(3,3) :: e3 REAL, ALLOCATABLE, DIMENSION(:) :: a,b

**•** einzelne Deklarationen (lieber vermeiden!) REAL :: feld ALLOCATABLE :: feld(:,:)

Dynamische Speicherplatzzuweisung und -freigabe:

ALLOCATE(a(-100:100))  $ALLOCATE(b(n+2))$ ALLOCATE(feld(0:99,n)) . . . . . . . . . . . . . . . . . .

DEALLOCATE(a,b,feld)

Im Vereinbarungsteil sind nur Platzhalter für Dimensionsangaben vorhanden, dann ALLOCATE / DEALLOCATE im Anweisungsteil als ausführbare Anweisungen

#### Pointer (eigentlich nur Alias)

- **E** Es handelt sich nicht um Variable, deren Wert eine Speicheradresse ist.
- POINTER ist ein Attribut, das eine Variable (nach Zuweisung) zu einem Alias für eine andere Variable macht, die das Attribut TARGET besitzt.

```
• Beispiel 1:
  INTEGER,POINTER :: a, b(:,:)
  INTEGER,TARGET :: c, d
  . . .
  a \Rightarrow c ! jetzt ist a ein Alias für c
  a \Rightarrow d ! und nun für d
```
4 0 8

 $\Omega$ 

### Pointer (eigentlich nur Alias)

- Es handelt sich nicht um Variable, deren Wert eine Speicheradresse ist.
- POINTER ist ein Attribut, das eine Variable (nach Zuweisung) zu einem Alias für eine andere Variable macht, die das Attribut TARGET besitzt.

```
• Beispiel 2:
  REAL, POINTER, DIMENSION(:,:) :: oben, unten, links
  REAL, TARGET, DIMENSION(10,10) :: matrix
  . . .
  oben \Rightarrow matrix(1:5,1:5) ! Diagonalblock links oben
  . . .
  unten => matrix(6:10, 6:10) ! Diagonalblock rechts unten
  . . .
  links \Rightarrow matrix(1:10,1:5) ! erste 5 Spalten
```
Vorsicht! – Es ist nicht definiert, wie der Compiler mit solchen Teilfeldern umzugehen hat. Je nach Verarbeitung kann es notwendig sein, dass intern solche Teile temporär im Arbeitsspeicher hin und her kopiert werden. Das kostet Zeit und Speicherplatz!  $QQ$ 

M. Pester (TU Chemnitz) [Fortran](#page--1-0) SS 2015 12 / 15

### EQUIVALENCE-Anweisung

EQUIVALENCE  $(a,b,c)$ ,  $(x,y)$ 

- Vergleichbar zum Pointer-Attribut, aber statisch definiert
- Verschiedene Variablennamen (und -typen) gleicher Speicherplatz
- o nur für interne Variable einer Programmeinheit, nicht für formale Argumente in der Rufzeile von UP

#### Beispiele (mehr oder weniger sinnvoll)

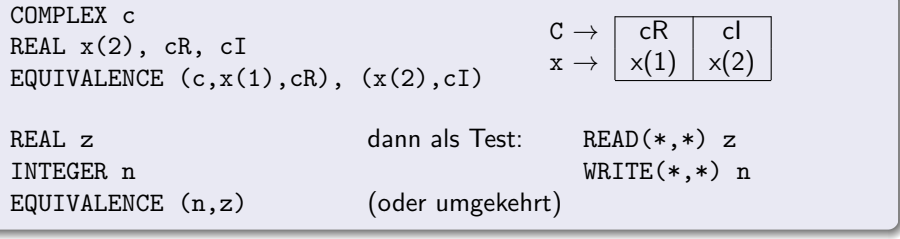

### COMMON-Blöcke

COMMON /bezeichnung/ variablenliste,...

- Anweisung steht zweckmäßigerweise am Ende des Vereinbarungsteils
- Variablen werden zu einem *gemeinsamen Speicherbereich* zusammengefasst, der so in verschiedenen Programmeinheiten zugreifbar wird (überall, wo derselbe Common-Block vereinbart ist)
- Speicherung erfolgt in angegebener Reihenfolge der Variablen
- o bezeichnung wird als globaler Name behandelt, ähnlich wie Namen von Unterprogrammen oder Funktionen
- Die Namen der aufgelisteten Variablen müssen in verschiedenen Programmeinheiten nicht übereinstimmen (wäre aber schlechter Programmierstil)
- verschiedene Bezeichnungen ⇒ mehrere Common-Bl¨ocke.
- $\bullet$  Basis-Fortran  $\Rightarrow$  nur ein (unbenannter!) COMMON-Block

#### Was sonst noch vorkommen kann

- INCLUDE 'dateiname' ein Stück Quelltext vor dem Übersetzen einbinden, z.B. Vereinbarung von Variablen, die zu einem Common-Block zusammengefasst werden, damit diese in verschiedene Unterprogramme eingebunden werden können (und bei evtl. Anderungen keine der betroffenen Quellen vergessen wird).
- EXTERNAL name1 oder INTRINSIC name2 , bzw. in F90 auch typ, EXTERNAL :: name1 oder typ, INTRINSIC :: name2  $name1 = Name$  eines FUNCTION-Unterprogramms, der als aktueller Parameter an ein Unterprogramm übergeben werden soll, in dem diese Funktion dann gerufen wird; bzw.

name2 = Name einer Fortran-Standardfunktion, die anstelle eines eigenen Funktionsunterprogramms als aktueller Parameter übergeben wird.

 $\bullet$  ...

 $\Omega$